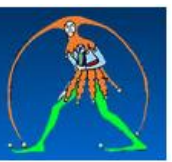

## **BASTA TERGIVERSARE**

## **È ORA DI MANTENERE LE PROMESSE E STABILIZZARE I PRECARI DELLA SCUOLA**

## **La GILDA degli Insegnanti chiede al Parlamento e al Governo**

- **Un piano di assunzioni pluriennale atto a garantire un regolare turn-over con personale qualificato e adeguatamente formato**
- **Una fase transitoria che consenta ai precari con almeno tre anni di servizio negli ultimi otto di veder valorizzata l'esperienza acquisita sul campo e di poter stabilizzare il loro rapporto di lavoro**
- **Di garantire l'istituzione di TFA di sostegno in numero adeguato rispetto alla reale distribuzione dei posti disponibili**
- **Di calmierare il costo economico previsto per il conseguimento della specializzazione sul sostegno in modo da renderlo sostenibile, anche attraverso l'istituzione di un fondo ad hoc o agevolazioni fiscali**

## **PERCHÈ**

Il **numero di precari** che lavorano regolarmente nelle scuole nell'attuale anno scolastico è **superiore a 100 mila**

Lo scorso anno, a fronte delle quasi **60.000 cattedre disponibili** per l'immissione in ruolo, solo la metà sono state effettivamente assegnate con il risultato di avere **vacanti più di 32.000 cattedre** in organico di diritto

Il **numero di pensionamenti previsto**, grazie anche all'introduzione della Quota 100, risulta aggirarsi **intorno alle 40.000 unità**, portando quindi ad una **disponibilità di più di 70.000 cattedre per il prossimo anno scolastico**

L'**età media dei docenti** italiani è **tra le più alte** al mondo al punto che **nei prossimi anni** si prevede **un numero di pensionamenti** pari a **150/200 mila unità**

Le **procedure concorsuali** previste in sostituzione del percorso FIT sono quindi **assolutamente inadeguate** a fronteggiare una **situazione** che è **destinata a diventare esplosiva** se non si interviene con un provvedimento mirato.

La **distribuzione dei posti disponibili** per il TFA di sostegno risulta essere **incoerente** e del tutto **sconnessa rispetto alle reali esigenze territoriali**

I **costi richiesti dalle università** per poter partecipare alle procedure previste per la selezione del TFA di sostegno sono **esorbitanti** e **vergognosi**.

È **lo Stato** che **ha bisogno di docenti**, in particolare quelli di sostegno**, preparati e specializzati**; sarebbe logico e giusto che questi docenti fossero **incentivati e stipendiati**, **NON CHE AD ESSI VENGA CHIESTO UN PIZZO** di almeno **un centinaio di euro per partecipare al test** selettivo ed altri **2500/4000 € per partecipare al corso**.

*La GILDA degli Insegnanti intende portare avanti le istanze dei precari con servizio ed invita tutte le iscritte e tutti gli iscritti a partecipare alle mobilitazioni che in queste settimane si stanno organizzando sul territorio ed impegna le sue sedi periferiche ad adoperarsi al fine di una buona riuscita di tutte le iniziative che verranno messe in campo a partire dalla giornata di mobilitazione prevista per il 12 marzo.*